, tushu007.com

 $\sim$  3ds max 2009  $\sim$ 

书名:<<3ds max 2009 动画制作案例教程>>

- 13 ISBN 9787508465579
- 10 ISBN 7508465571

出版时间:2009-6

页数:273

PDF

更多资源请访问:http://www.tushu007.com

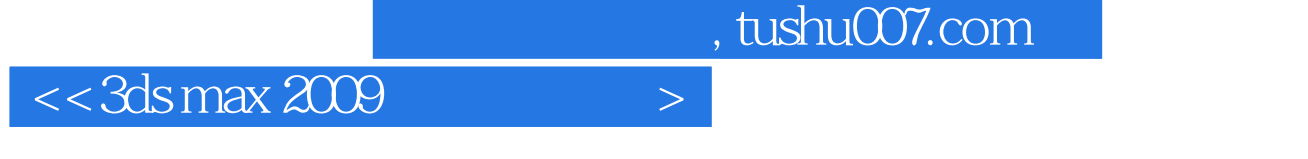

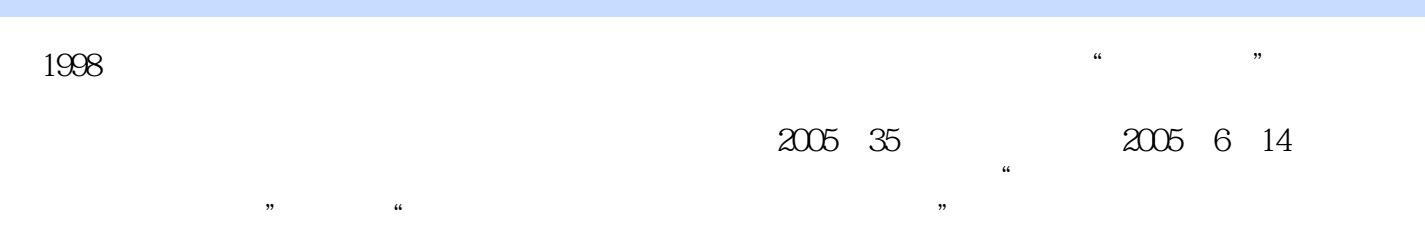

 $\kappa$ , exempt  $\kappa$ 

 $\mu$  and  $\mu$  is not expected to the set of  $\mu$ 

 $\sim$  2l

 $"21"$ 

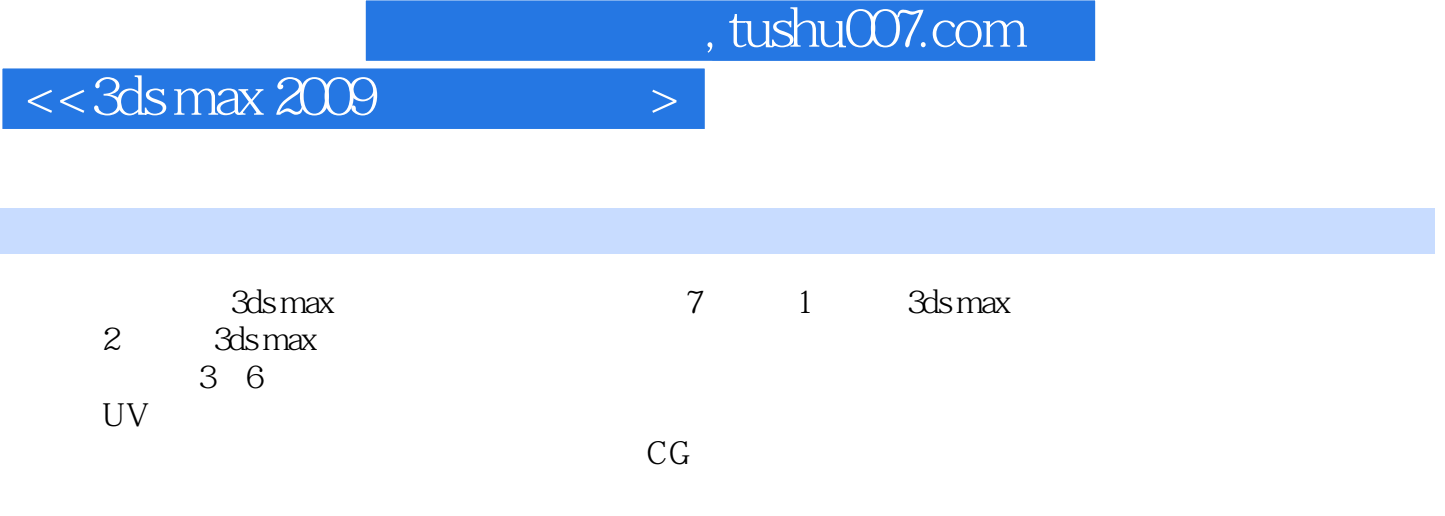

 $<<$ 3ds max 2009  $>$ 

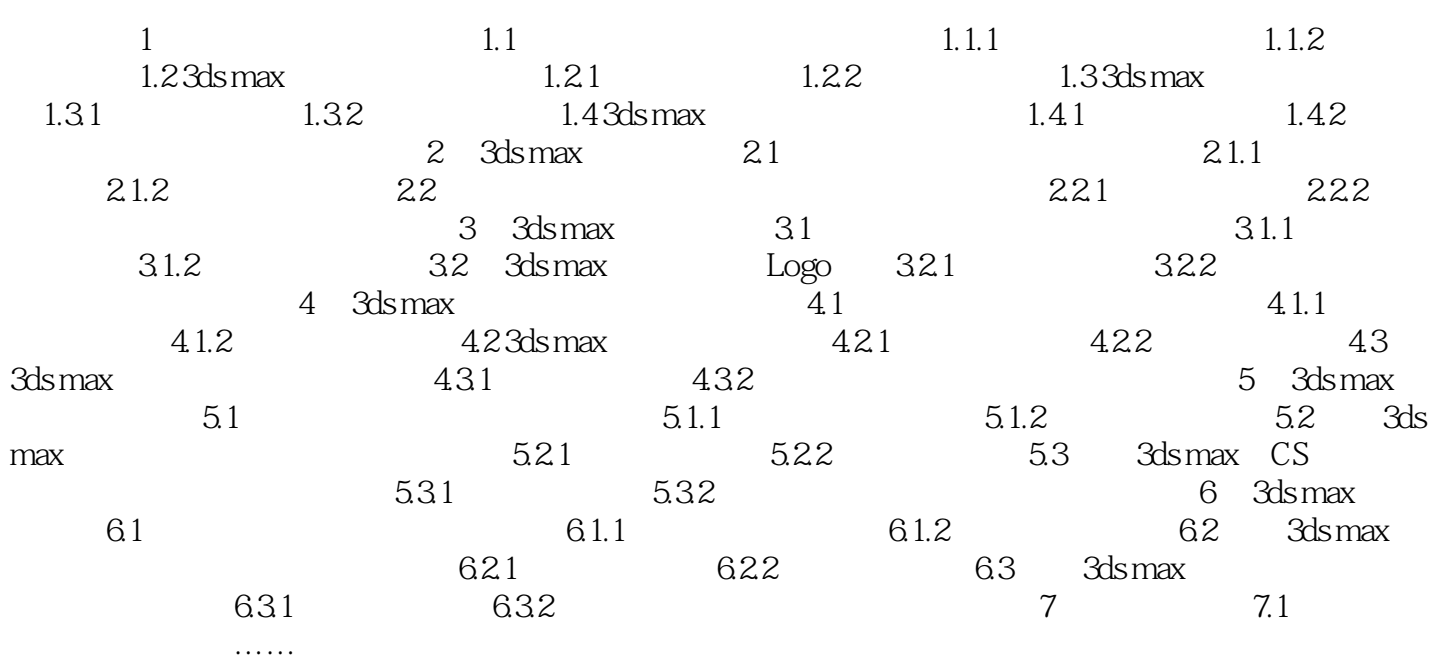

 $,$  tushu007.com

 $<<$ 3ds max 2009  $>$ 

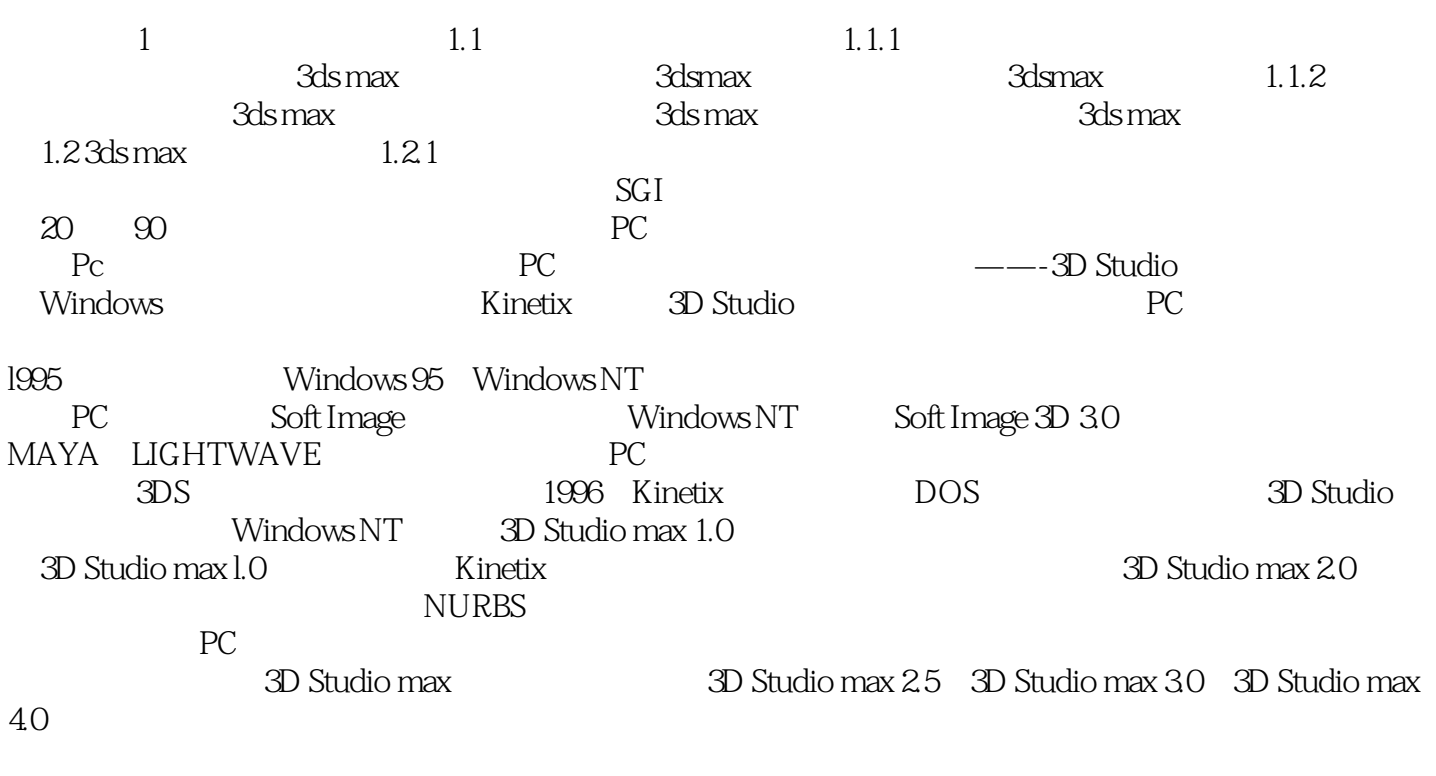

autodesk autor and a state of the 3ds max VIZ

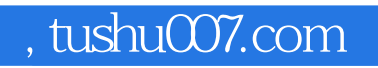

 $<<$ 3ds max 2009  $>$ 

3ds max2009

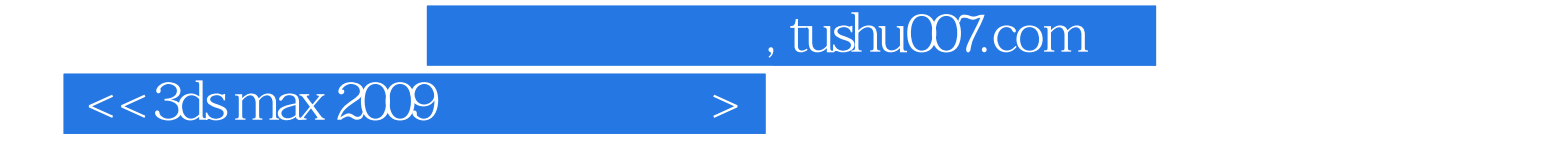

本站所提供下载的PDF图书仅提供预览和简介,请支持正版图书。

更多资源请访问:http://www.tushu007.com